# **KJ's Educational Institutes** TRINITY ACADEMY OF ENGINEERING PUNE DEPARTMENT OF E&TC ENGINEERING

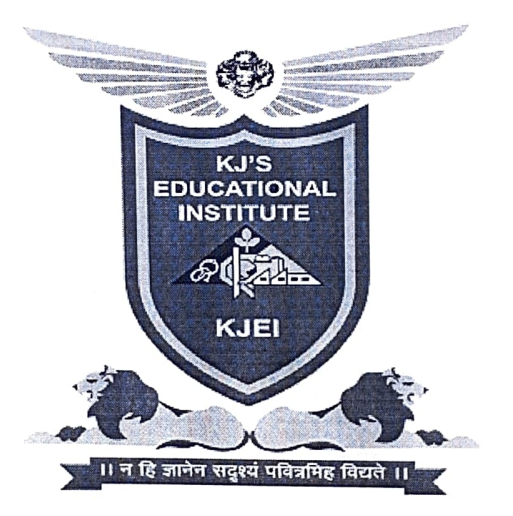

# TRINITY

# **Academic Year 2017-18**

# **Student Association Cell ENCORE**

**KJ's Educational Institute** 

TRINITY ACADEMY OF ENGINEERING, PUNE

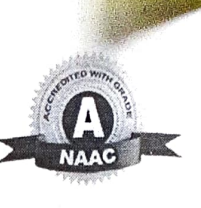

(Approved by AICTE, New Delhi, Govt. of Maharashtra & affiliated to SPPU, DTE Code: EN6634) (Accredited by NAAC with 'A' Grade)

Date: 8/9/2017

# **NOTICE**

# Electronics and Communication Organization of Realistic **Engineers (ENCORE)**

The students who have applied for the post of President and Vice-President of ENCORE are informed that the interview is scheduled on 11/09/2017 at 9.15am. Students are instructed to bring Biodata / Resume and achievement/winning/organizing certificate while coming for the interview. The decision of selection committee is final, and selection is based on academics, attendance, experience in sports, events, extra-curricular, leadership abilities, communication skills, etc.

aller

Prof. D.A. Jakkan **ENCORE Co-ordinator** 

Prof.D.D. Kulkarni HOD EnTC

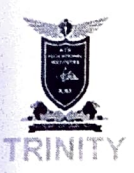

**KJ's Educational Institute** TRINITY ACADEMY OF ENGINEERING, PUNE

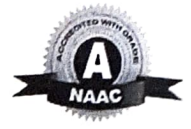

(Approved by AICTE, New Delhi, Govt. of Maharashtra & affiliated to SPPU, DTE Code: EN6634) (Accredited by NAAC with 'A' Grade)

KJEI/TAE/EnTC/2017-18/

Date: 11/09/2017

**OVA** 

## **ENCORECOMMITTEE 2017-18**

#### **Warm Greetings!!!**

All the students are informed that EnTC Engineering Students Association Cell of EnTC Department has formed the ENCORE committee for the academic year 2017-218. The committee is comprised of the following member in ENCORE.

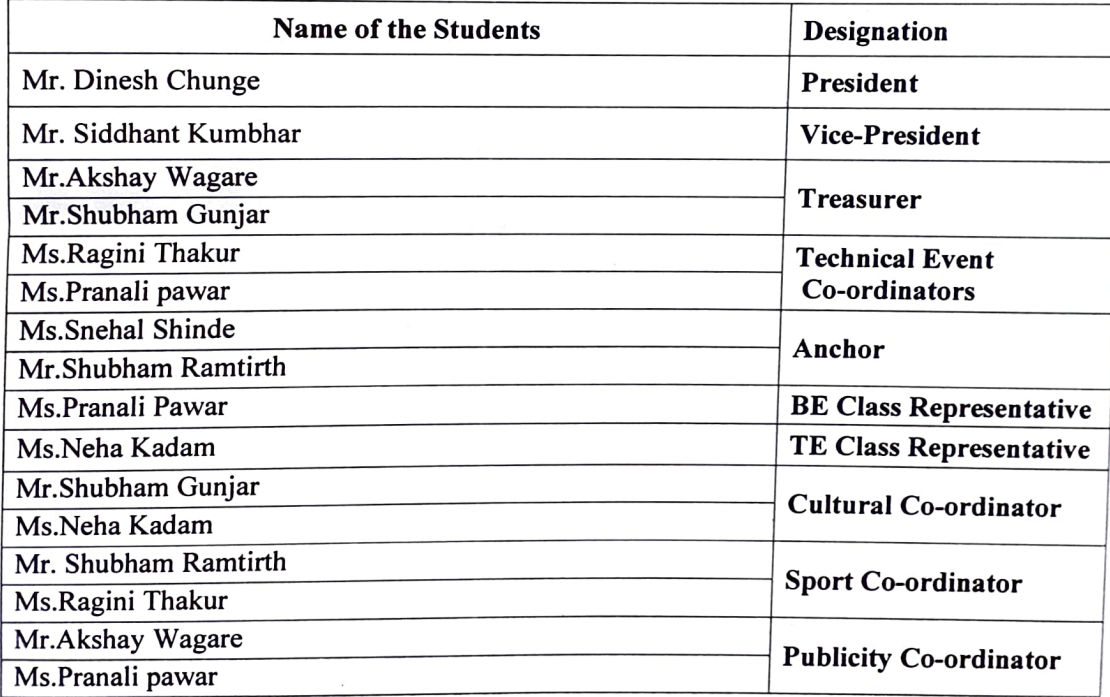

Prof. D.A. Jakkan **ENCORE Co-ordinator** 

Prof. D. Kulkarni

**HOD EnTC** 

'adhai Dr.XX Principal

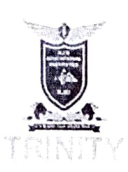

## **KJ's Educational Institute** TRINITY ACADEMY OF ENGINEERING, PUNE

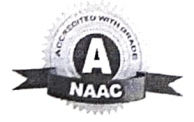

Lapproved by AICTE, New Delhi, Govt. of Maharashtra & affiliated to SPPU, DTE Code: EN6634) (Accredited by NAAC with 'A' Grade)

Date: 04-09-2017

# **NOTICE**

All students of E&TC are here by informed that the ENCORE Cell is organizing Teacher's Day on 5th September 2017 in second year classroom.

All should be present in classroom on time.

allen

Prof. D. A Jakkan Program Co- ordinator

Prof. D. D. Kulkarni **HOD E&TC** 

# KJEI's Trinity Academy of Engineering, Pune. **Committee Activity Report**

WEVAKE

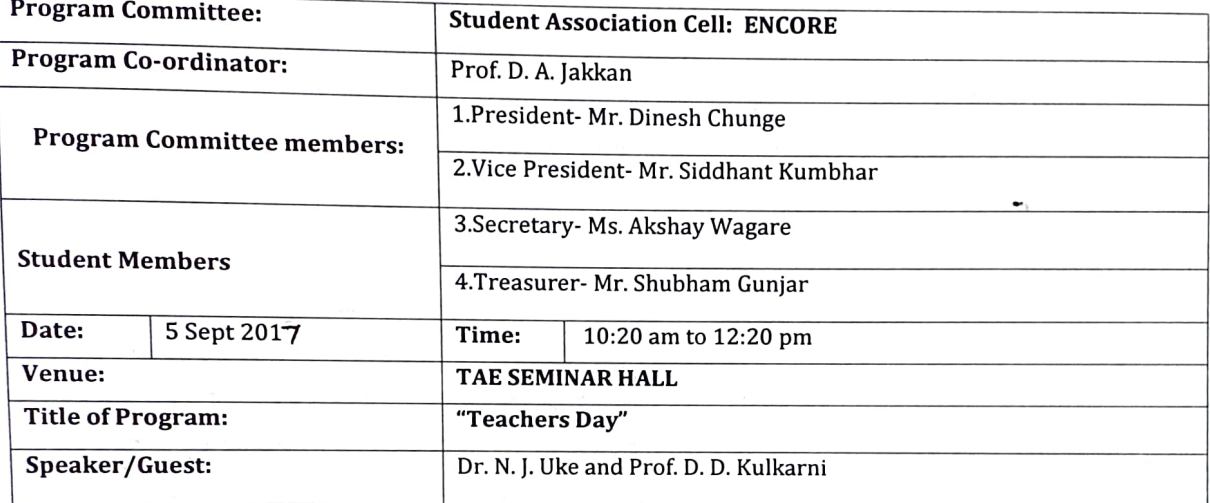

#### **About Program:**

The Program was about celebration of Teachers Day along with Faculty and students, organized by E&TC Engineering student association cell ENCORE and faculty coordinators work cordially to conduct the program. In this Program we have given Brief introduction of Each and every faculty and his/her responsibility to overall development of student. President of respective committee expressed their view and planned a program for the coming semester, E&TC Engineering department head and UG coordinator had given guidelines about how to conduct programs under respective cell. Our HOD of E&TC Engineering department Prof. D. D. Kulkarni and ENCORE coordinator Prof. D. A. Jakkan discussed about this Program. Dr. Nilesh Uke Sir, Principal of TAE motivated students by his speech and he told the role of teacher in the life of students. The session was totally motivating and encouraging the students. Students have also organized a game 'Housie' for faculties and the game was interesting and all faculties have enjoyed lot.

There was near 150 students who attended this program. We are expecting more participation of students in the program of student association cell in near future.

Thank You.

#### **Program Outcome:**

- 1. Students get brief information about all Faculties their qualification as well as responsibilities.
- 2. The students Leadership Quality Improved.

# ERING

## **Program Event Photos:**

allen

Prof. D.Y. Jakkan<br>Program Co- ordinator

Prof. D.D. Kulkarni<br>HOD E&TC

VEVA

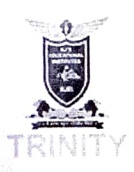

**KJ's Educational Institute** TRINITY ACADEMY OF ENGINEERING, PUNE

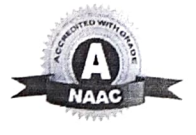

(Approved by AICTE, New Delhi, Govt. of Maharashtra & affiliated to SPPU, DTE Code: EN6634) (Accredited by NAAC with 'A' Grade)

Date: 14-09-2017

## **NOTICE**

All students of E&TC are here by informed that the ENCORE Cell is organizing Engineering's Day on 15th September 2017 in second year classroom.

All should be present in classroom on time.

elen A. Jakkan Prof.<sub>D</sub>.

Program Co- ordinator

Prof. D. Kulkarni **HOD E&TC** 

# KJEI's Trinity Academy of Engineering, Pune. **Committee Activity Report**

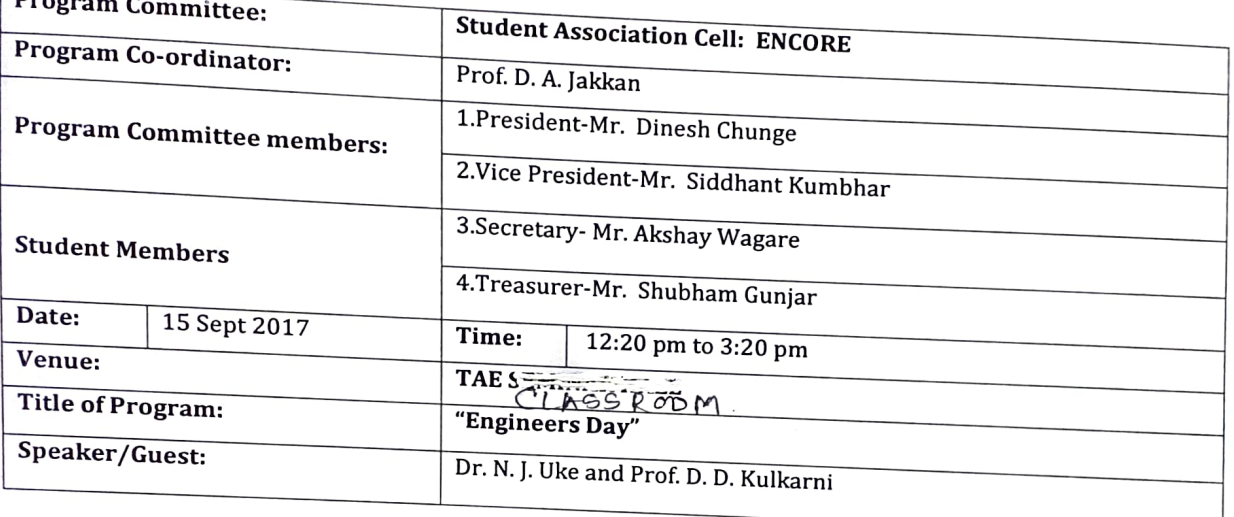

#### **About Program:**

The Engineering Community across India is celebrating Engineers Day on 15 September every year as a remarkable tribute to the greatest Indian Engineer Bharat Ratna Mokshagundam Visvesvaraya (popularly known as Sir MV). The celebration of Engineers Day was organized by E&TC Engineering student association cell ENCORE and faculty coordinators work cordially for the smooth conduction of the program. In this Program, Students have delivered speeches on Sir Mokshagundam Visvesvaraya. The Session was started at 12:20 pm and during the session from 12:20 pm to 3:20pm, the speaker, D. D. Kulkarni, HOD E&TC "Role of Engineers in developing India".

There was near 150 students who attended this program. We are expecting more participation of students in the program of student association cell in near future.

Thank You.

#### **Program Outcome:**

- 1. Students got experience of group discussion and aptitude test.
- 2. Students got experience of campus interview.

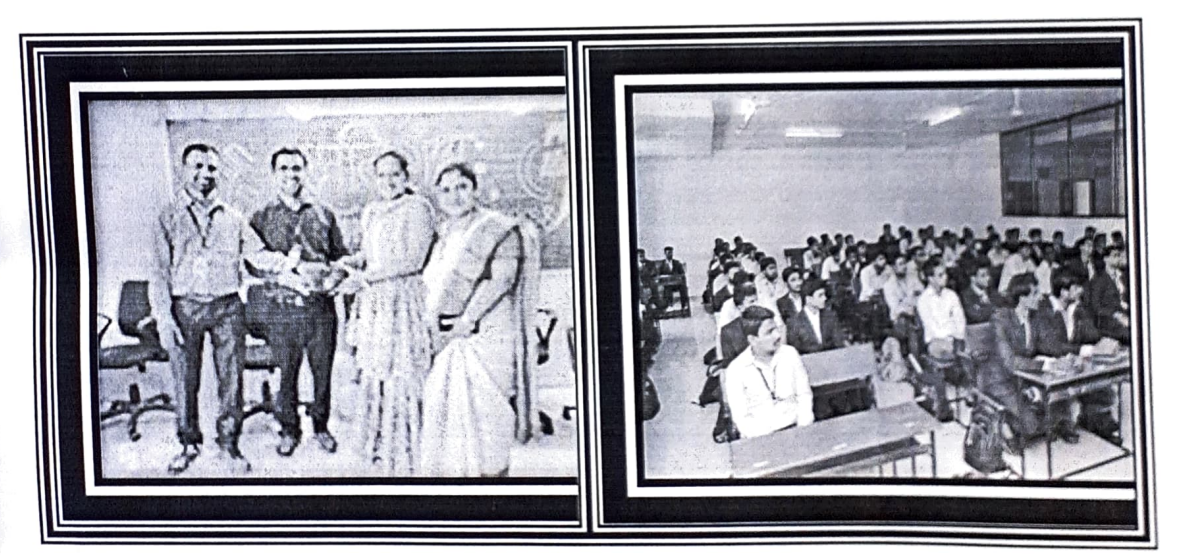

#### **Program Event Photos:**

Dallon

Prof. I. Makkan<br>Program Co- ordinator

Prof. D. D. Kulkarni HOD E&TC

# KJ's Trinity Academy of Engineering, Pune Department of Electronics & Telecommunication

VA VQ

# **SE Roll Call List SEM-II 2017-18** 2017-18

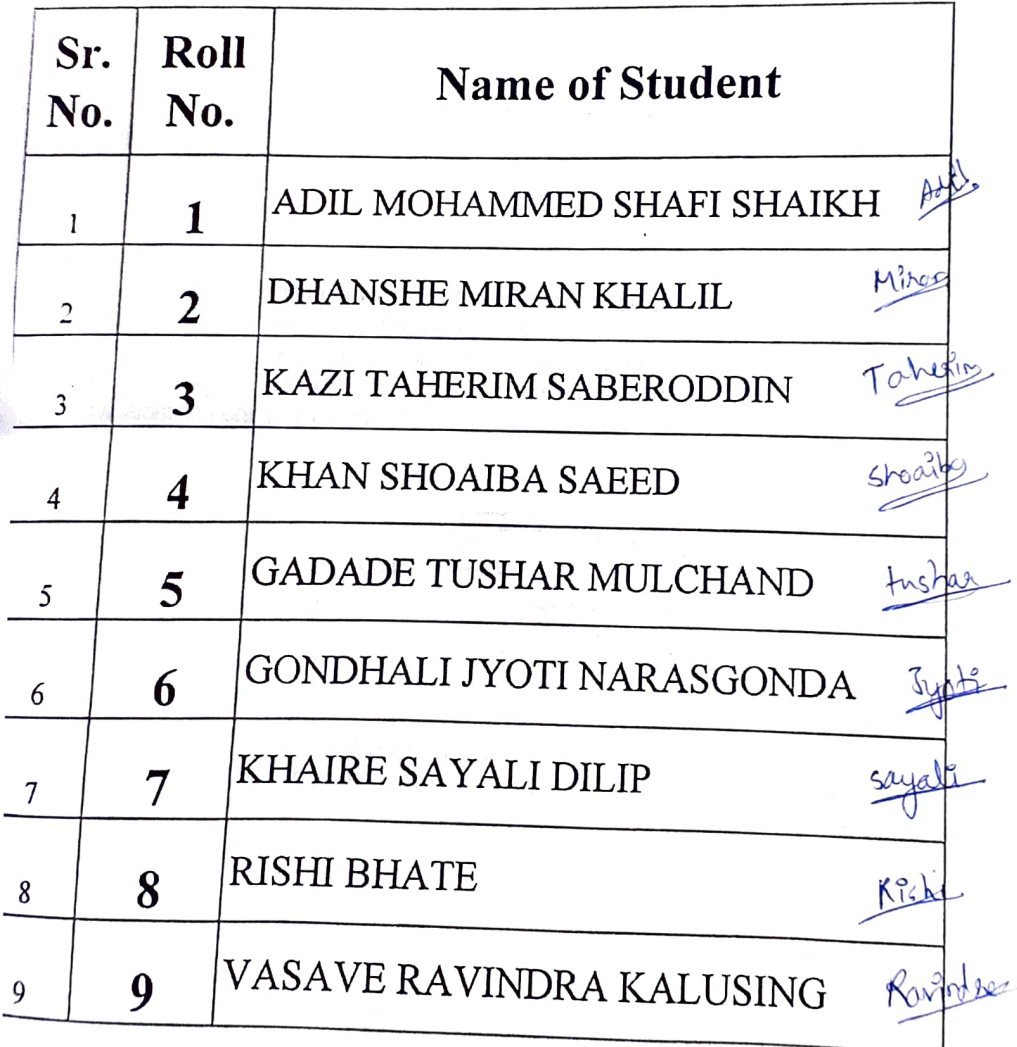

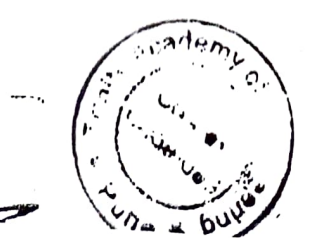

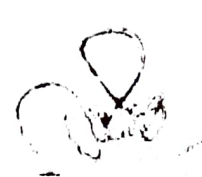

# KJ's Trinity Academy of Engineering, Pune Department of Electronics & Telecommunication

# **TE Roll Call List**

#### $2017 - 18$

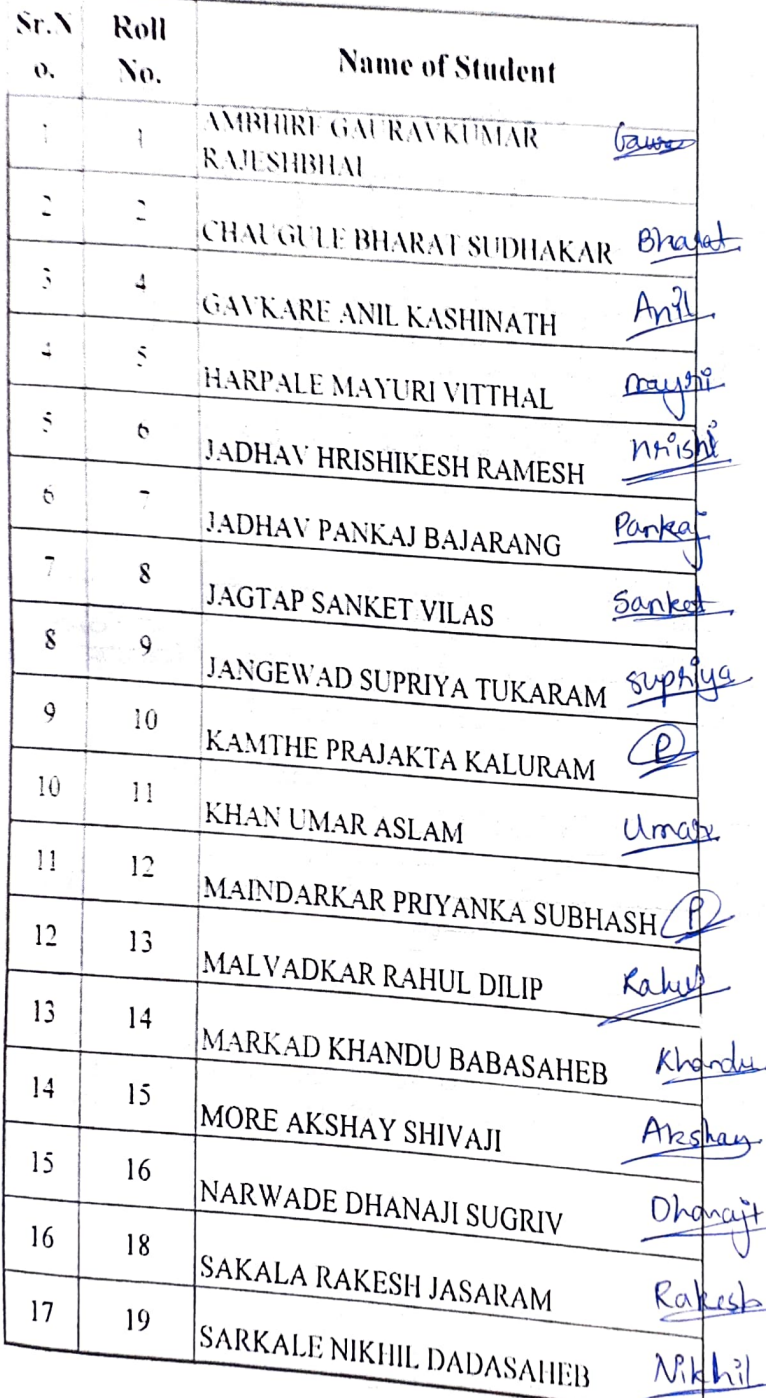

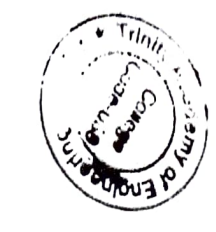

77

# K.Fs Trinity Academy of Engineering, Pune Department of Electronics & Telecommunication

# **BE Roll Call List**

# $2017 - 18$

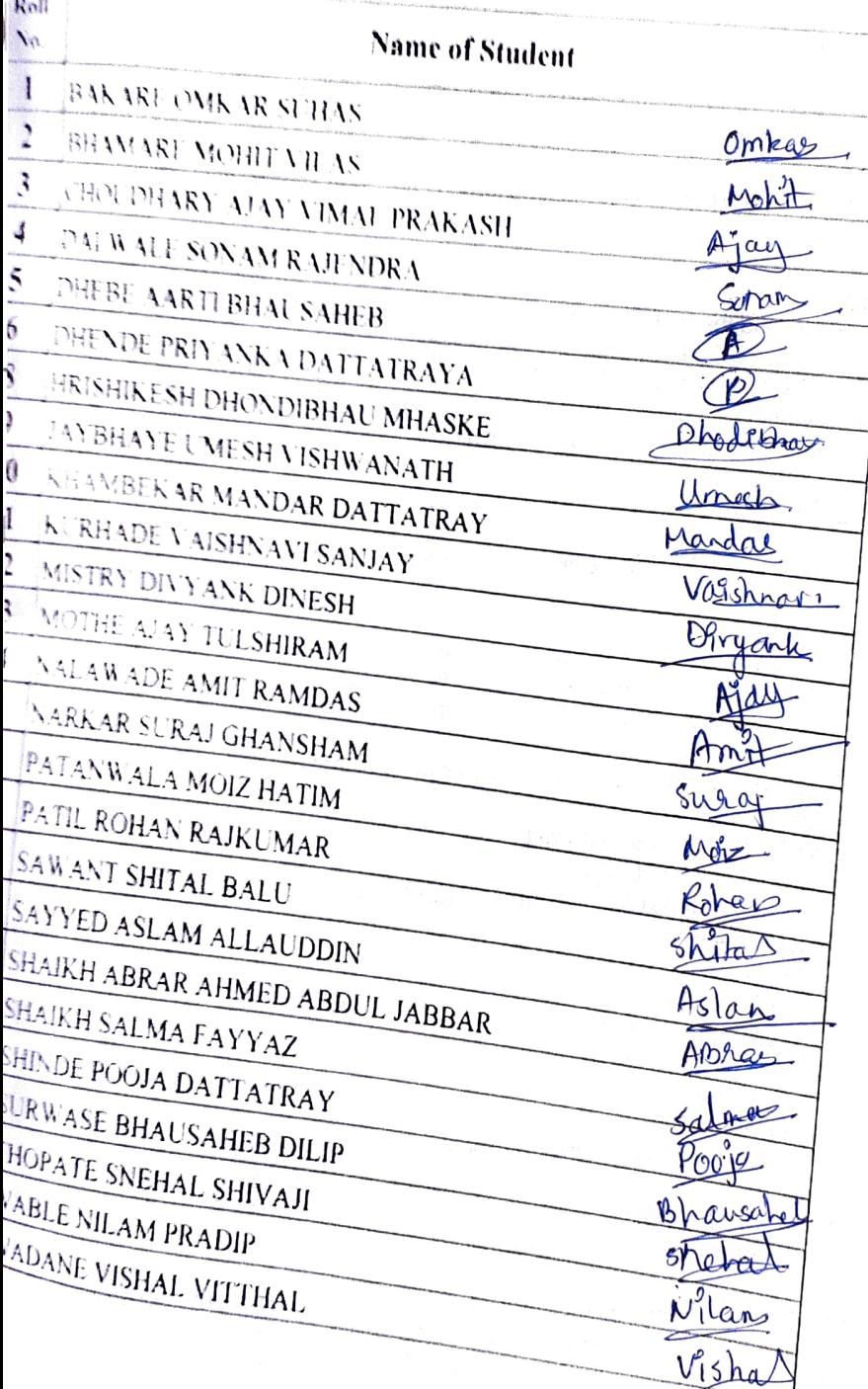

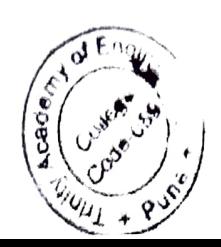

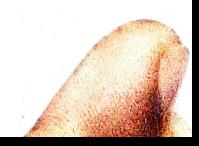

Ą

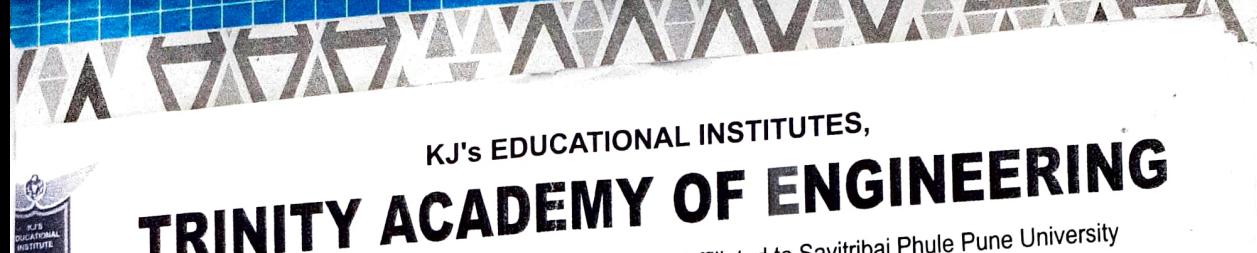

Approved by AICTE, Government of Maharashtra & Affiliated to Savitribai Phule Pune University

ay M. Wadhai :lectronics & Telecom), MIEEE, LMISTE, MIE al

Shri Kalyan. J. Jadhav M. Com (Hons.) Founder President

Date: 18/01/2017.

Ref.No.TAE/ENCORE/2016-17/2690

To.

Mr. Sumit Urkudkar, Director, **UDAAN** Foundation, Wardha.

Subject: - Regarding thanking for conducting Guest Lecture on Stress Management.

Respected Sir,

With respect to above subject, we (Trinity Academy of Engineering, Pune) are very thankful for conducting such an inspirational Guest Lecture on Stress Management.

The thoughts shared by you will surely change the thinking of today's youth young students as well as staff. This will help in their social as well as personal life.

Thanking you.

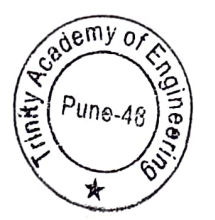

Yours/Raithfully W<del>ad</del>hai) (Dr.Vijay Príncipal

Date 18/1/2017

Mr.Sumit Urkudkar Director of UDAAN Foundation

Subject: - Regarding thanking for conducting Guest Lecture on Stress Management.

Respected Sir,

With respect to above subject, we (Trinity Academy of Engineering, Pune) are very thankful for conducting such an inspirational Guest Lecture on Stress Management.

The thoughts shared by you will surely change the thinking of today's young students as well as staff. This will help in their social as well as personal life.

Thanking you.

**Yours Faithfully** 

Dr. Vijay M. Wadhai **Principal TAE, Pune** 

To,

#### KJEI's

#### TRINITY ACADEMY OF ENGINEERING, PUNE-48

# **STUDENT ASSOCIATION CELL**

#### **CIRCULAR**

This is to inform all head of Department that there will be a program on the occasion of "154<sup>th</sup> youth day" under Student Association Cell arranged by ENCORE (E& TC) on Thursday, 12<sup>th</sup> January 2017.

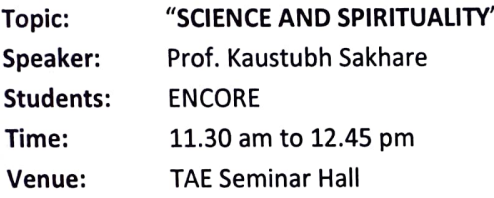

**ARAT** 

Copy To:

- 1. Department of Mechanical Engineering
- 2. Department of Civil Engineering
- 3. Department of Computer Engineering
- 4. Department of E & TC Engineering

**Coordinators of ENCORE** 

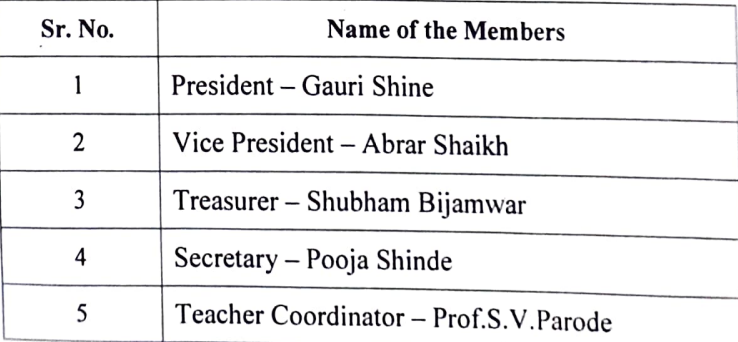

Teacher coordinator Prof.S.V.Parode Asst.Prof. E&TC

Dr. Prof. Vijay M. Wadhai TAE, Pune-48

#### KJEI's

IT

TRINITY ACADEMY OF ENGINEERING, PUNE-48

# **STUDENT ASSOCIATION CELL**

Date: 12<sup>th</sup> jan 2017

**AAAWWA** 

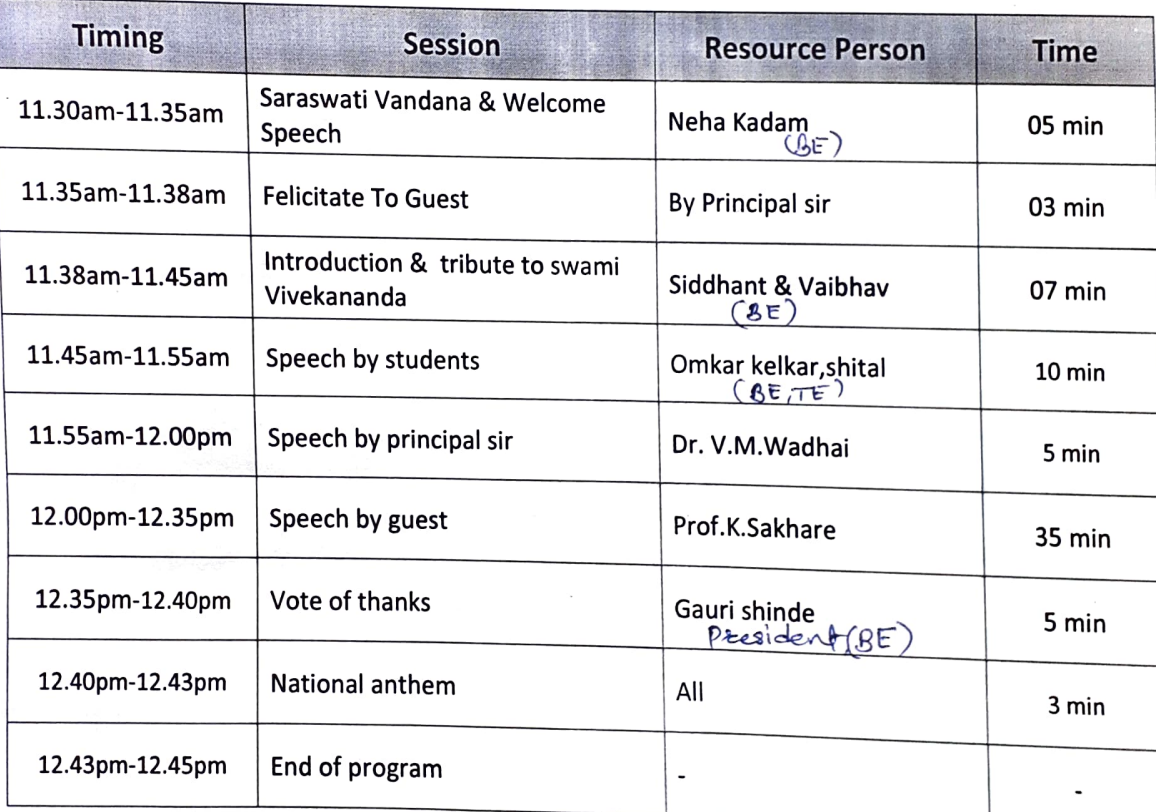

#### KJEI's

# TRINITY ACADEMY OF ENGINEERING, PUNE-48

# STUDENT ASSOCIATION CELL

#### **CIRCULAR**

This is to inform all head of Department that there will be a program on the occasion of "154<sup>th</sup> youth day" under Student Association Cell arranged by ENCORE (E& TC) on Thursday, 12<sup>th</sup> January 2017.

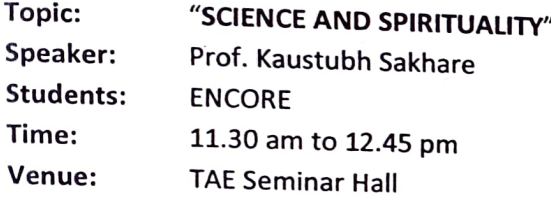

Copy To:

- 1. Department of Mechanical Engineering
- 2. Department of Civil Engineering Lluadd
- 3. Department of Computer Engineering

4. Department of E & TC Engineering 5. Department of Science (F

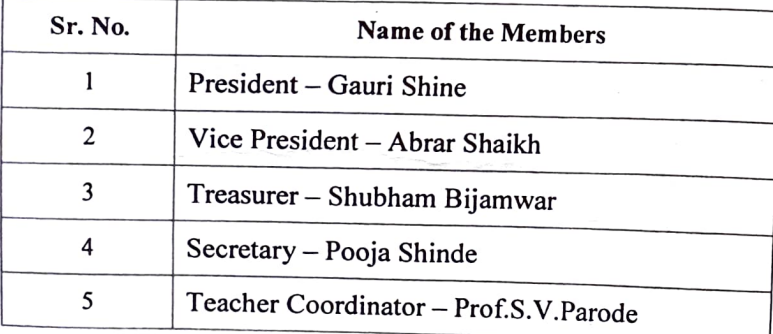

Teacher coordinator Prof.S.V.Parode Asst.Prof. E&TC

Dr. Prof. \ ay M. Wadhai TAE, Pune-48

Red Copy

To, The Principal, TAE Pune.

Subject: Invitation for Youth's Day celebration, dated 12<sup>th</sup> January, 2017.

Respected Sir,

We the students of E&TC have organized an event on Youth's Day in the memory of our beloved Swami Vivekanandji on 12<sup>th</sup> of January, 2017 at 11:30 a.m. Venue: Seminar Hall, T.A.E., Pune.

We hereby request You (Sir), and all the teaching and non-teaching staff to be please present for the event.

Thanks & Regards,

ENCORE!!

Respected Principal Sir,

(Dr. Vijay M. Wadhai.)

 $H.O.D's:$ 1. Egre Septim<br>2. Mech. <u>apontmine</u><br>3. Gutt - Holoce<br>4. (Amp - Julius hr)  $5.$ 

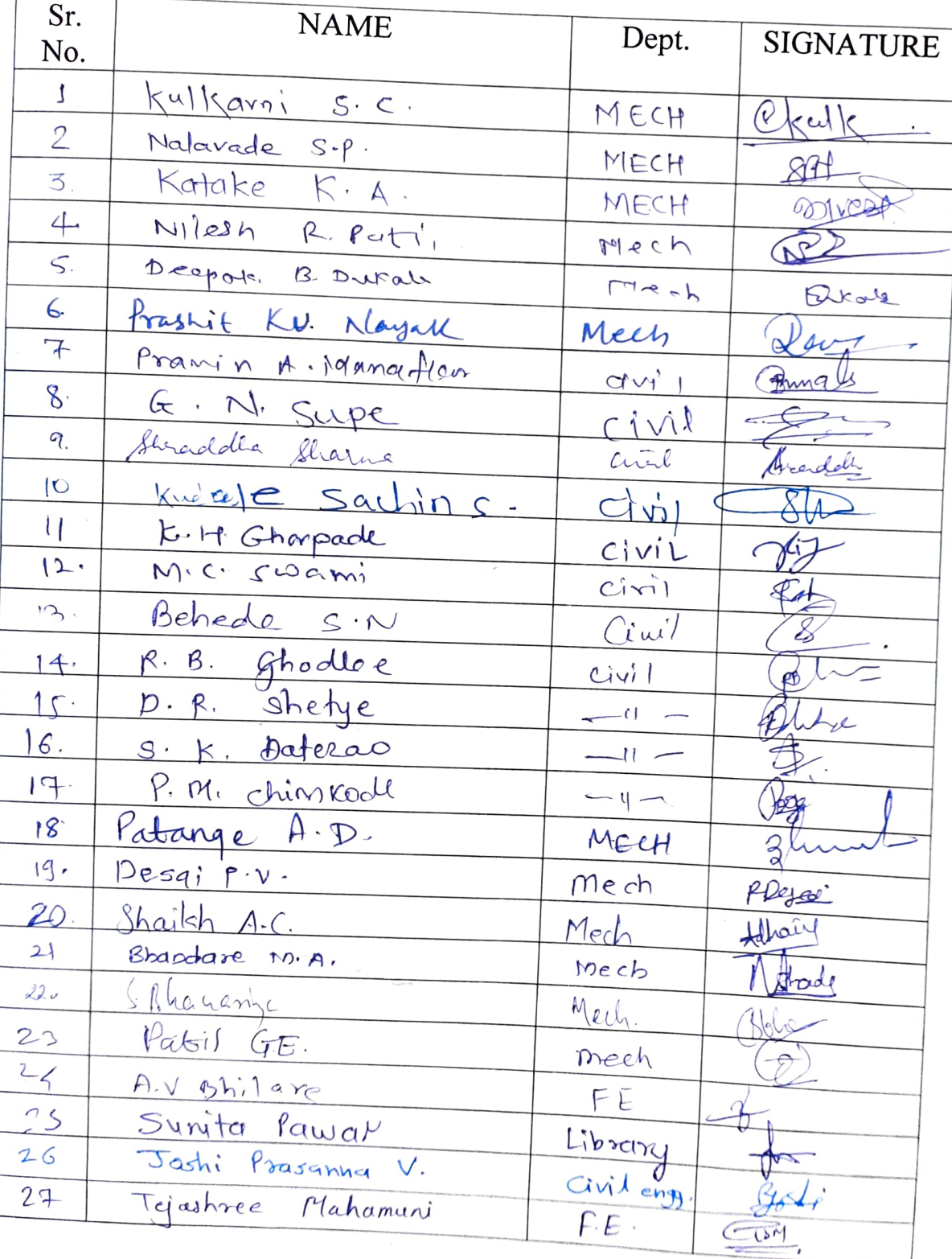

NY LANY ANY ANY AN

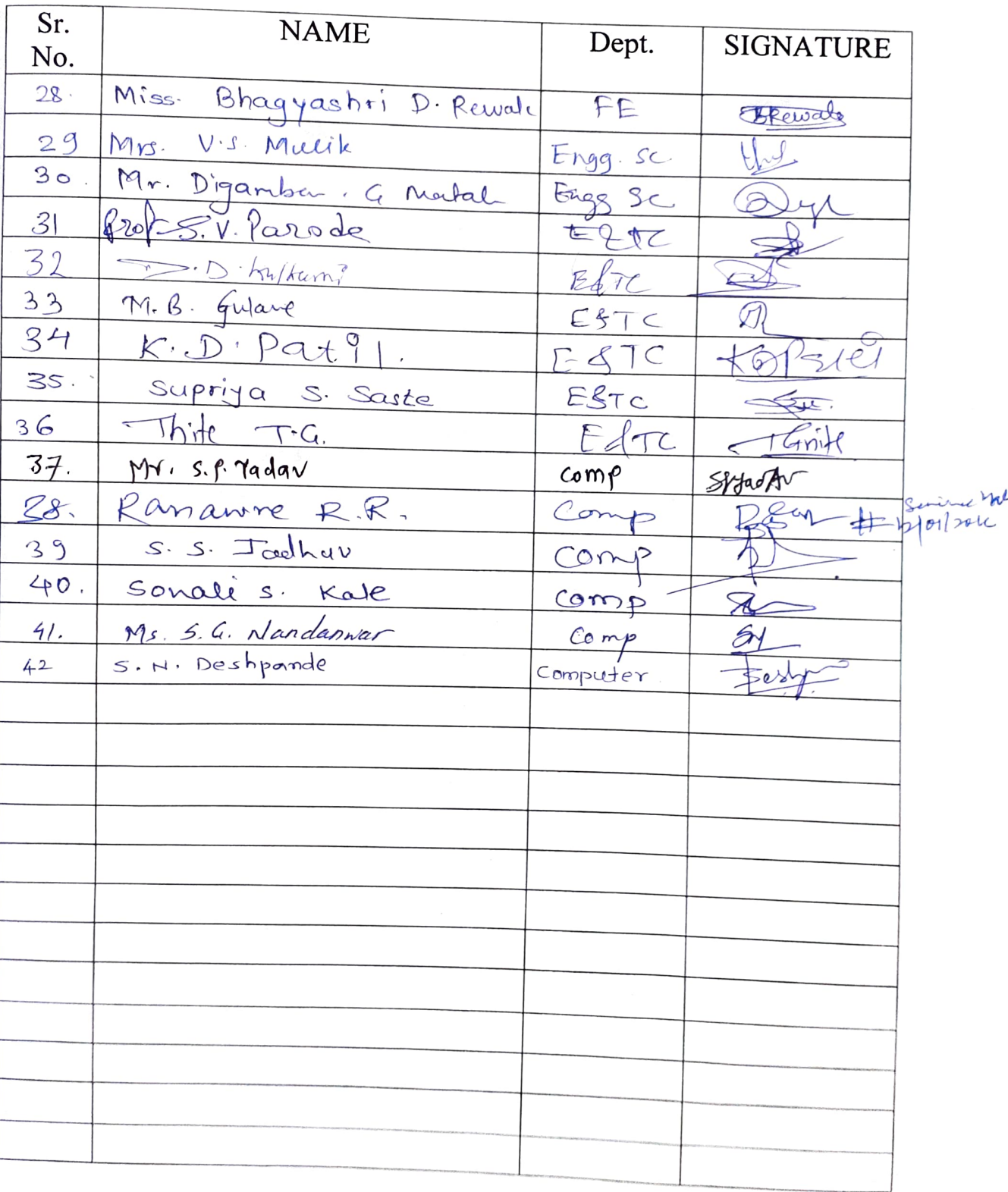

YA WAZI YA AAAWA A

Department: Electronics & Telecommunication TRINITY ACADEMY OF ENGINEEKING 64 

The Dower Of Concentration Is the Only Key To The Treasure House of Knowledge [12 January) Lopic: Science & Sh

 $\overline{Time:}$  11.00 an to 12.45 pm

Venue: TATE Seminar Hall

reaker: Prof. Kaustubh Sakha

Telecommunication TRINITY ACADEMY OF ENGINEERIN

 $\frac{1}{2}$  is the

### ring, Pune.

**TAN A** 

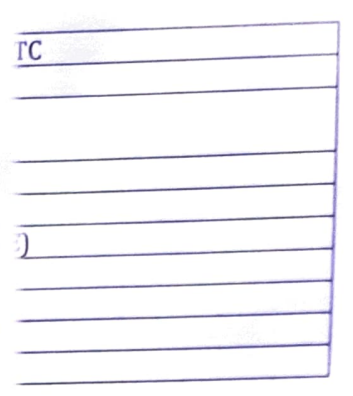

s or swami Vivekananda n on 12th of January. The by ENCOER (E&TC).The stubh Sakhre Asst.Prof. of Vigyan Bharti Western periences in the different hnical field is necessary ering; this proves it by in developments of many speaker for 45min.

iji Jadhav, our principal management college sent on youth day. Our her of Great Chatrapati thusiastic speech about s & staff.

Speeches by Vaibhav by Siddhant Kumbkar members and team of

**VYWYNYIVA** 

# KJEI's, Trinity Academy of Engineering, Pune.

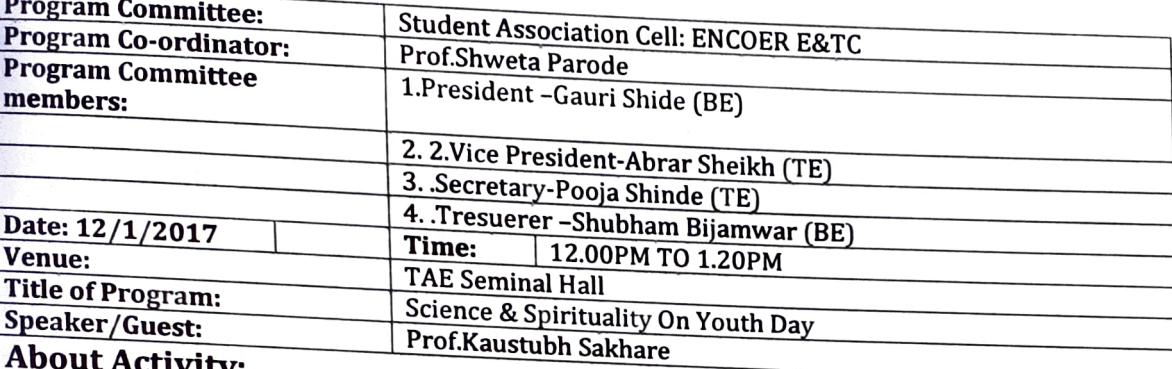

# **Committee Activity Report**

#### UT ACTIVITY:

This program was about national youth day (yuva diwas or swami Vivekananda birthday) which is celebrated with the great joy and enthusiasm on 12th of January. The program was organized under Student Association Cell arranged by ENCOER (E&TC).The topic was "SCIENCE & SPIRITUALITY" by Guest speaker Prof.Kaustubh Sakhre Asst.Prof. of PICT, Secretary of IET Pune Local Network also Joint Secretary Vigyan Bharti Western Region. He shares Vivekananda's great thoughts, his works and experiences in the different science point of views. The importance of developments in technical field is necessary hence how Research & Developments are important in engineering; this proves it by Vivekananda's contribution in this field. He played important role in developments of many R&D centers in India. All this was been beautifully explained by the speaker for 45min.

On this occasion our president of KJEI Hon. Kalyanji Jadhav,our principal Dr.V.M.Wadhai, principal TPP Dr.Jaywant Warke ,director of management college Prof.Rais Pathan,all HODs of respective department were present on youth day. Our, principal Dr.V.M.Wadhai had mentioned Matoshri Jijamata (mother of Great Chatrapati Shivaji Maharaj ) on her birth anniversary as well as gave very enthusiastic speech about great teacher ,guide ,philosopher Swami Vivekananda to all students & staff.

The hosting was done by student Neha Kadam(BE), Speeches by Vaibhav Tambole(BE), Omkar Kelkar(BE), Tribute by video to Vivekananda by Siddhant Kumbkar (BE). Organized under student association cell arranged by active members and team of **ENCOER E&TC.** 

#### Program Outcome:

1) Empowering youth for tomorrow's nation . Do the social contribution by your education k knowledge.

A TAZA A AZAZAMAYA ATA

) By taking blessings of Vivekananda live their thoughts, fulfill your goals and aims never ver give up.

) Research & Developments are the necessity of today's need. Promote yourself for new  $\,$ evelopments.

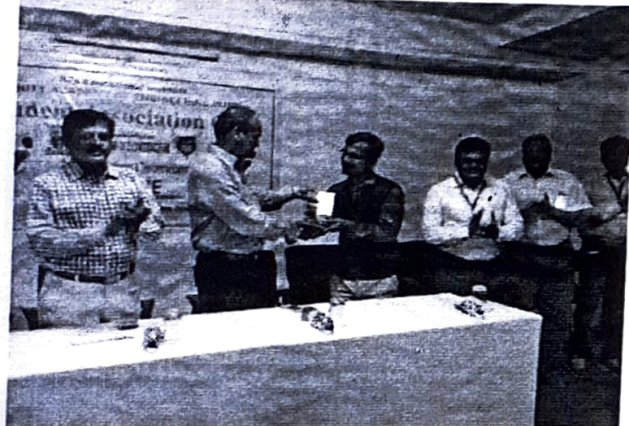

Felicitation of Prof.Sakhare by our Hon. president Mr. Kalyanji Jadhav

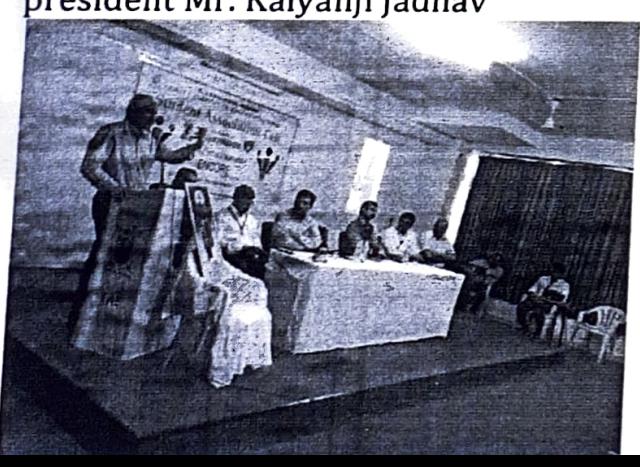

## (Youth Day) Photos:

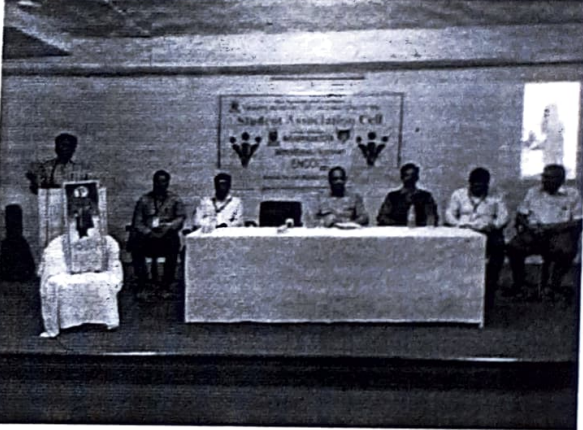

Our principal Dr.Vjay Wadhai addressing about youth day

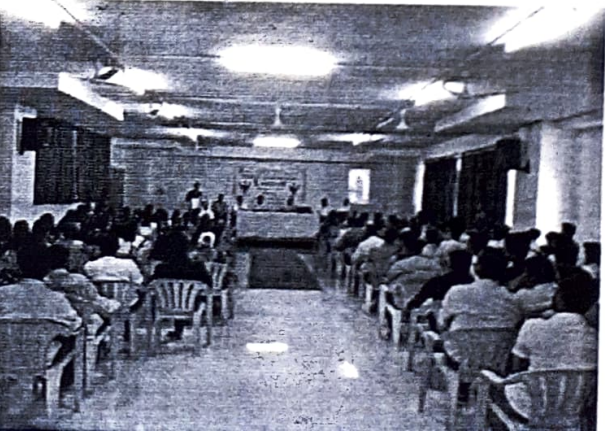

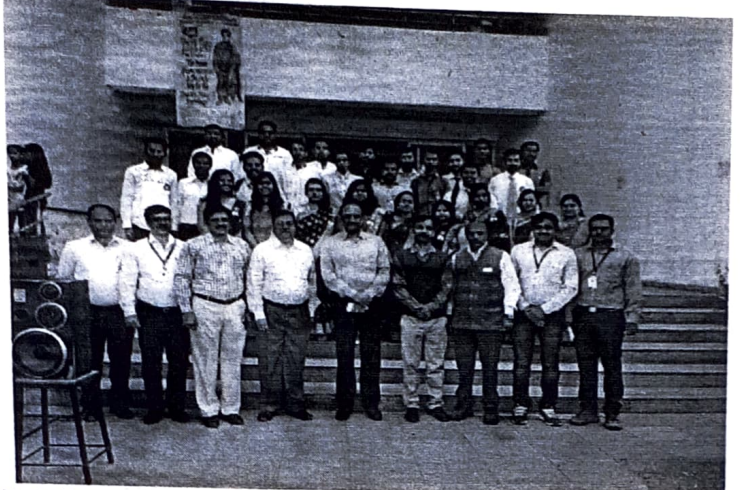

**THE TAXABLE** 

E&TC ENCORE team with Hon.Kalyanji Jadhav, principal & all HODs

TA

Prof. Shweta Parode **ENCOER Teacher Coordinator** 

M. Wadhai Dr ¥. Principal

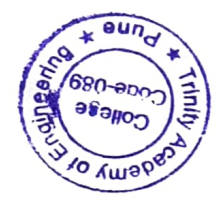

# KJEI's, Trinity Academy of Engineering, Pune. **Committee Activity Report**

TW

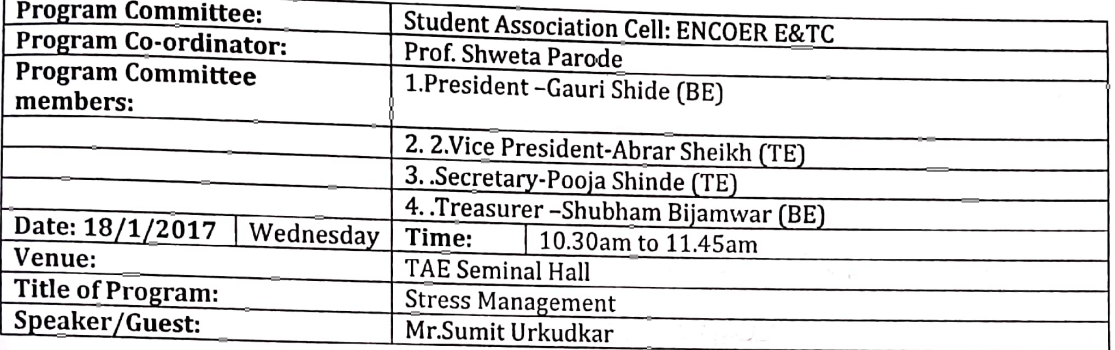

#### **About Activity:**

This program was about stress management, today, people's wants have surpassed the requirement of three basic needs - Food, Clothing and Shelter. Comforts and luxuries have been added to these basic needs, making them dearer for everyone in the bargain. We all struggle today for a modernized need of the same things that our forefathers desired previously. Only that now, it has become more difficult and stressful to accomplish our goals and look forward to a future that we see.

All of this has led to Stressful Living. Stress, is a word that is very commonly used for all age groups today. It is regarded as a necessity for earning livelihood. It is looked upon a common occurrence in every individual's life. 'No Gain, Without Pain' is the motto of today's life. We have forgotten today of a life that can be lived without stress. Under this circumstance our chief guest Mr.Sumit Urkudkar Director of "UDAAN" Foundation Wardha, Maharashtra, he delivered a very positive & stress reliving lecture. "How to overcome our problems is the  $2^{nd}$  part  $1^{st}$  we need to accept it as a challenge which gives the strength to overcome them" that attitude and thinking which is today's need of everyone.

Our principal Dr.V.M.Wadhai were addressed first n introduced to our guest, all respective HOD's were present. Anchoring was done by Mrunalini deshmukh (BE). Organized under student association cell arranged by active members and team of ENCOER E&TC.

#### **Program Outcome:**

- 1. Understand positive stress
- 2. Identify symptoms of burnout and overload
- Identify the sources of stress in your work life 3.
- Change behaviors which add to stress 4.
- 5. Make changes to situations that can be influenced
- 6. Develop positive responses to situations that cannot be changed
- 7. Develop strategies to prevent feeling overwhelmed

#### (Stress Management) Photos:

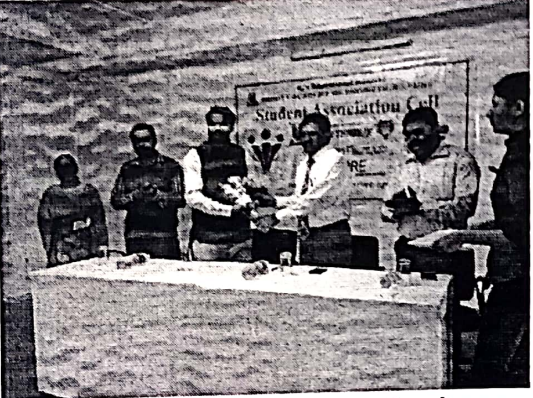

Felicitation of Mr.Sumit urkudkar by our principal Dr. Vjay Wadhai

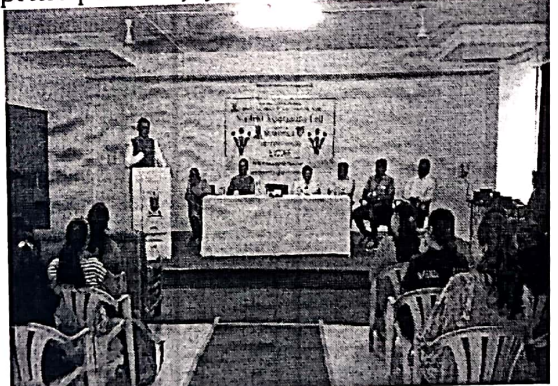

Mr.Sumit urkudkar delivering his lecture energetically

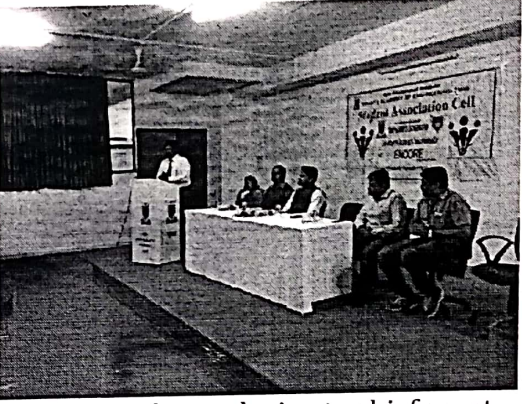

Our Principal introducing to chief guest Mr.Sumit urkudkar & his work

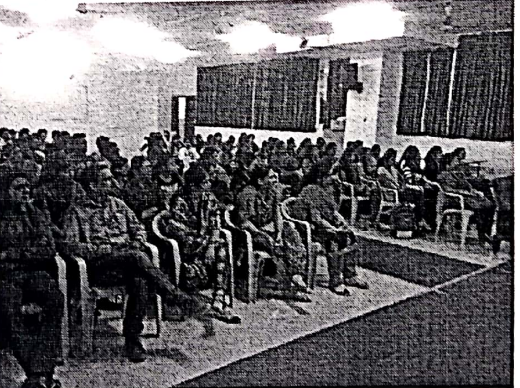

Staff & students

Prof. Shweta Parode **ENCOER Teacher Coordinator** 

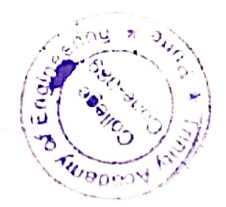

Wadhai Dr. Principal

# KJEI's, Trinity Academy of Engineering, Pune.

#### **Activity Report**

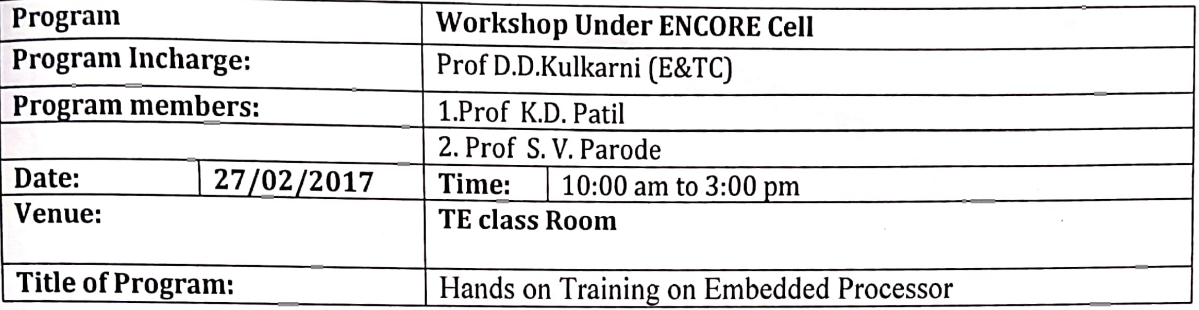

#### About program:

The programme was inaugurated by the guest. Prof. D.D. Kulkarni gave the overview of programme & mentioned the mission of cell. She continued with, Embedded systems encompass a wide range of applications, technologies, and disciplines, necessitating a broad approach to education. Embedded application curriculum areas includes small and singlemicrocontroller applications, control systems, distributed embedded control, system-on-chip, networking, embedded PCs, critical systems, robotics, computer peripherals, wireless data systems, signal processing, and command and control. Additional cross-cutting skills that are important to embedded system designers include security, dependability, energy-aware software/systems engineering, real-time computing, and human-computer computing, interaction.

Program Outcome: All SE & BE students gained knowledge about transmission and reception As embedded systems are getting popular in industrial product designs, a dedicated teaching laboratory for embedded systems (EST Lab) has been setup for college and graduate students to get familiar with embedded system engineering and researches. In this paper, we present our experiences in embedded system education curriculum and teaching laboratory design carried out in the past few years. Accompanied by a series of courses with hands-on exercises, students can understand the whole picture of embedded systems in a more systematic way. To give students a comprehensive view of embedded systems, the curriculum includes not only embedded hardware architectures and operating systems but also embedded user-level software designs. We select the most popular and available open-source operating system, Linux 2.6, as the primary experimental platform for all laboratory practices. In addition to the course design, several research results derived from this laboratory are also presented in this paper.

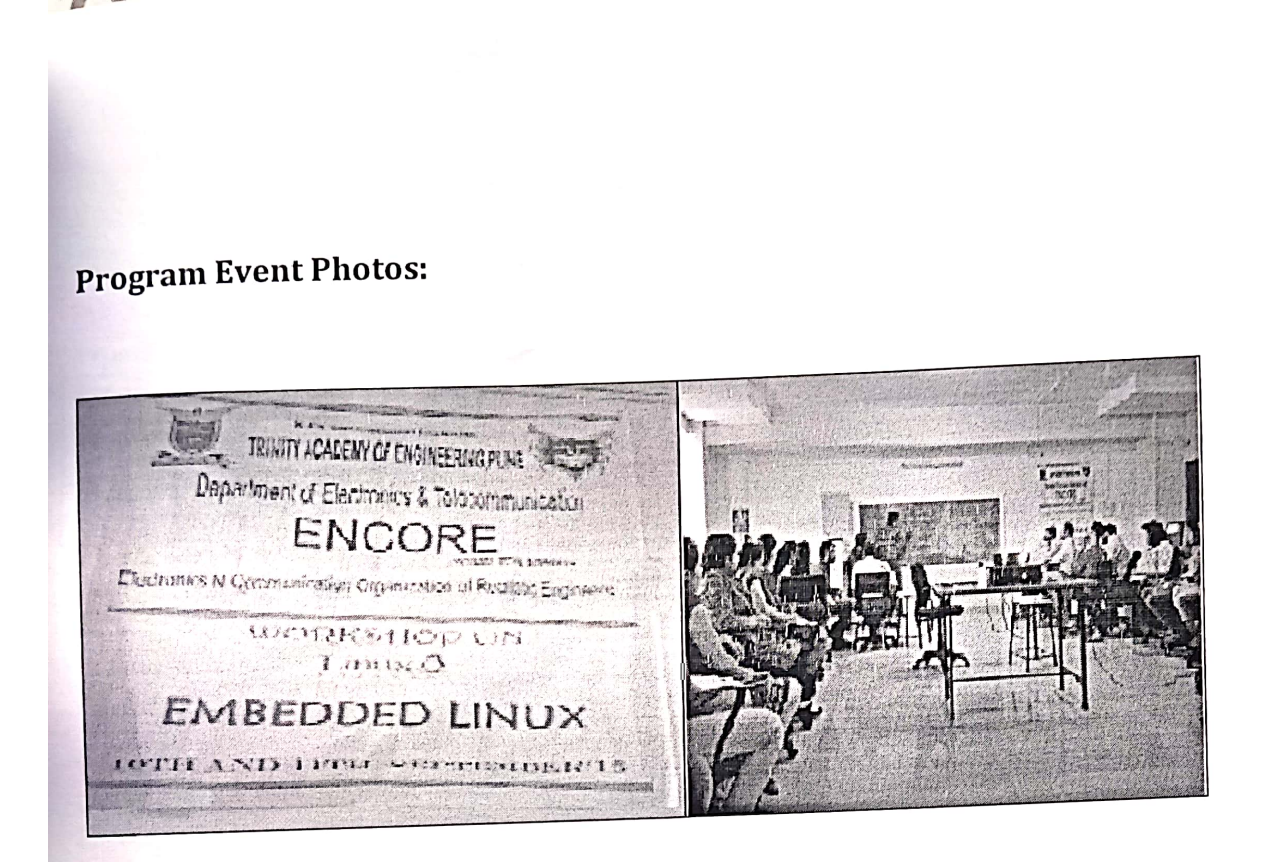

AN

Prof.D.D.Kulkarni

Program Incharge

Wadhai  $Dr.  $\hat{V}$$ Principal, TAE

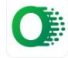

IN

覆

# KJEI's, Trinity Academy of Engineering, Pune.

#### **Activity Report**

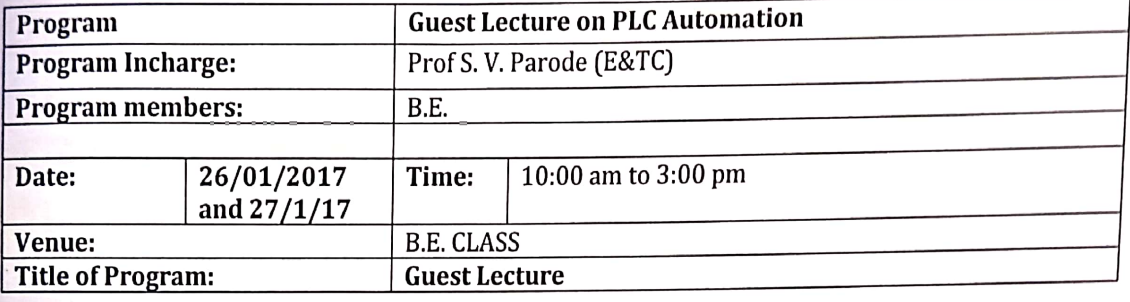

#### About program:

V

Prof.K.C. The workshop was rightly initiated with the inauguration ceremony by gathering &Telecommunication ), he addressed the Davkhar(HOD, Electronics Successively.Prof. Dr. V. M Wadhai ,principal has shared his views & experiences, and inspired the participants. Valedictory function was graced by Prof. D.D.Kulkarni.

The programme was conducted by Mr. suraj. The main objective of programme was to deliver the knowldge about industrial automation.

Program Outcome: All BE students gained knowledge about basic of industrial automation, basic devices inautomated system, industrial sensors, proper wiring techniques and practical applicatons

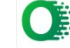

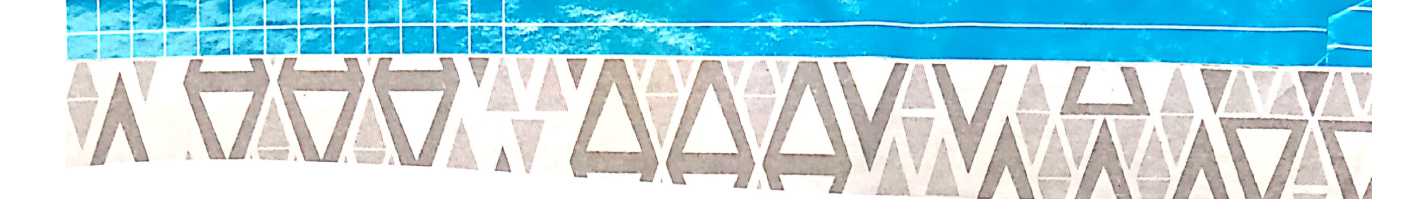

**Program Event Photos:** 

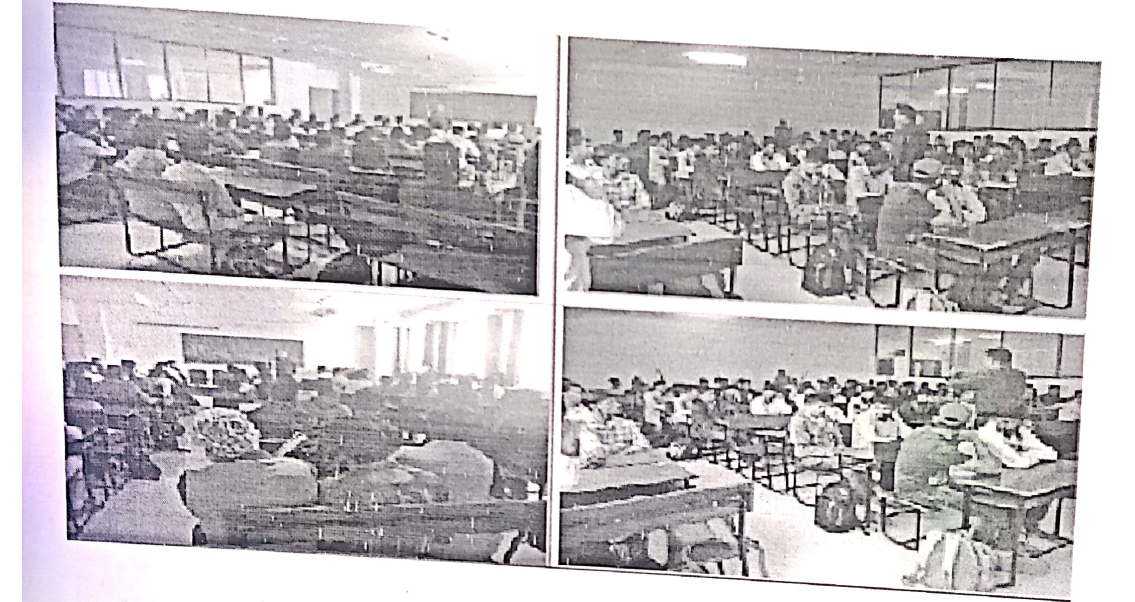

Prof. S. V. Parode (E&TC)<br>Program Incharge

Dr.W. Wadhai<br>Principal,TAE

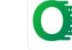

Scanned with OKEN Scanner

# KJEI's, Trinity Academy of Engineering, Pune.

#### **Activity Report**

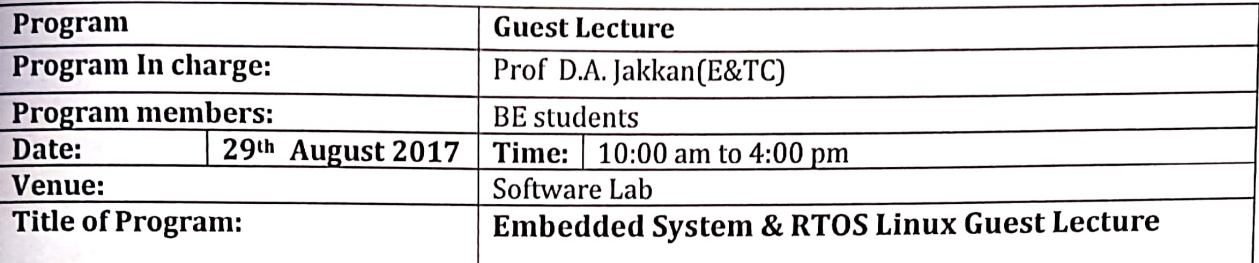

#### About program:

#### **Overview:**

- The application of the Linux Operating system in embedded systems design is exploding.
- Linux is being used more and more on embedded systems driven by increasingly complex devices and a greater requirement for connectivity  $\&$  multimedia. Working with Linux for embedded systems can be difficult, with a vast array of choices available for tools and software.
- The course provides an overview of what an embedded Linux system is compromised of and provides practical information about how to work with each of the components. How to configure an embedded Linux system is considered in detail.

Program Outcome: Students learnt from this 1 days Guest Lecture following things:

- 1. An understanding of the structure of an embedded Linux system and how to work with the component parts.
- 2. Practical information about developing, analyzing and debugging kernel and user space applications using a wide range of freely available Linux tools.
- 3. How to configure embedded Linux on the target, including the file system and the booting process.

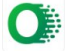

#### Program event photos:

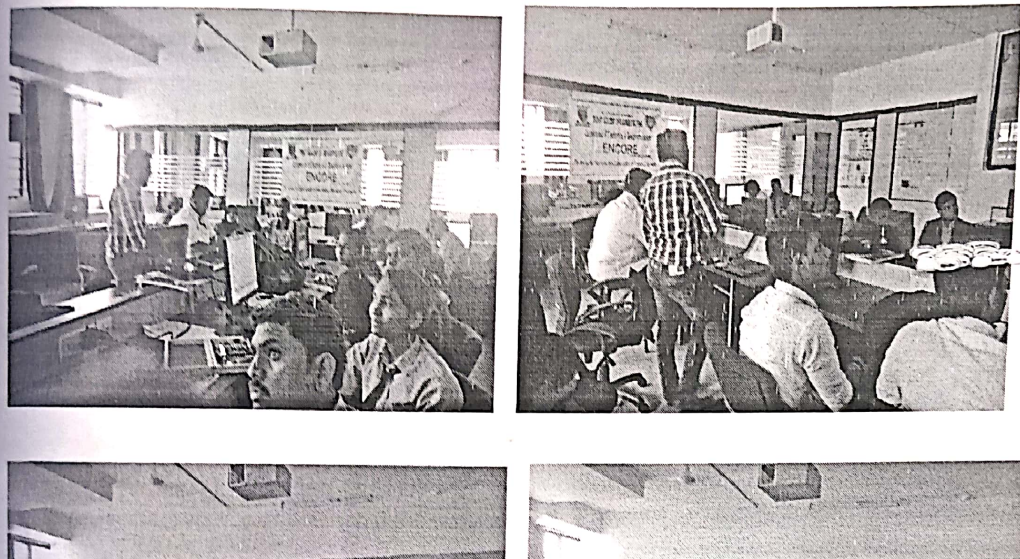

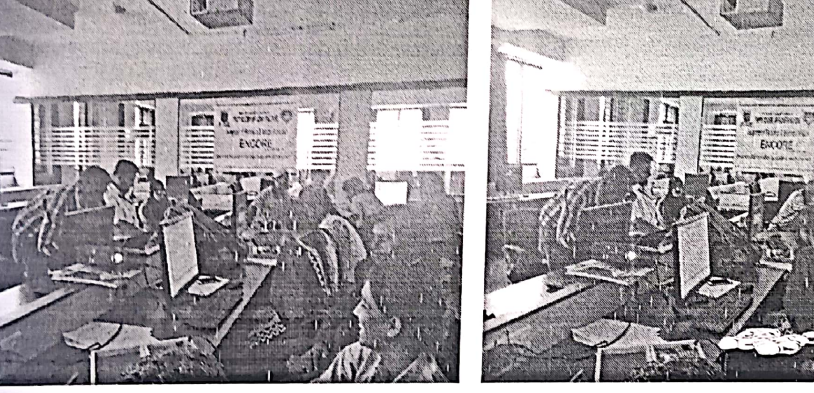

UW

V

Prof. D.A.Jakkan (E&TC)<br>Program Incharge

Dr<del>.V.M.Wadhai</del> Principal, TAE

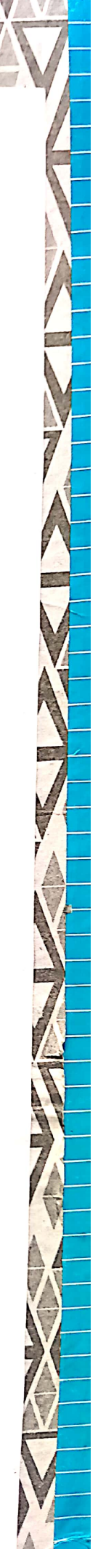

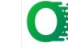

Scanned with OKEN Scanner